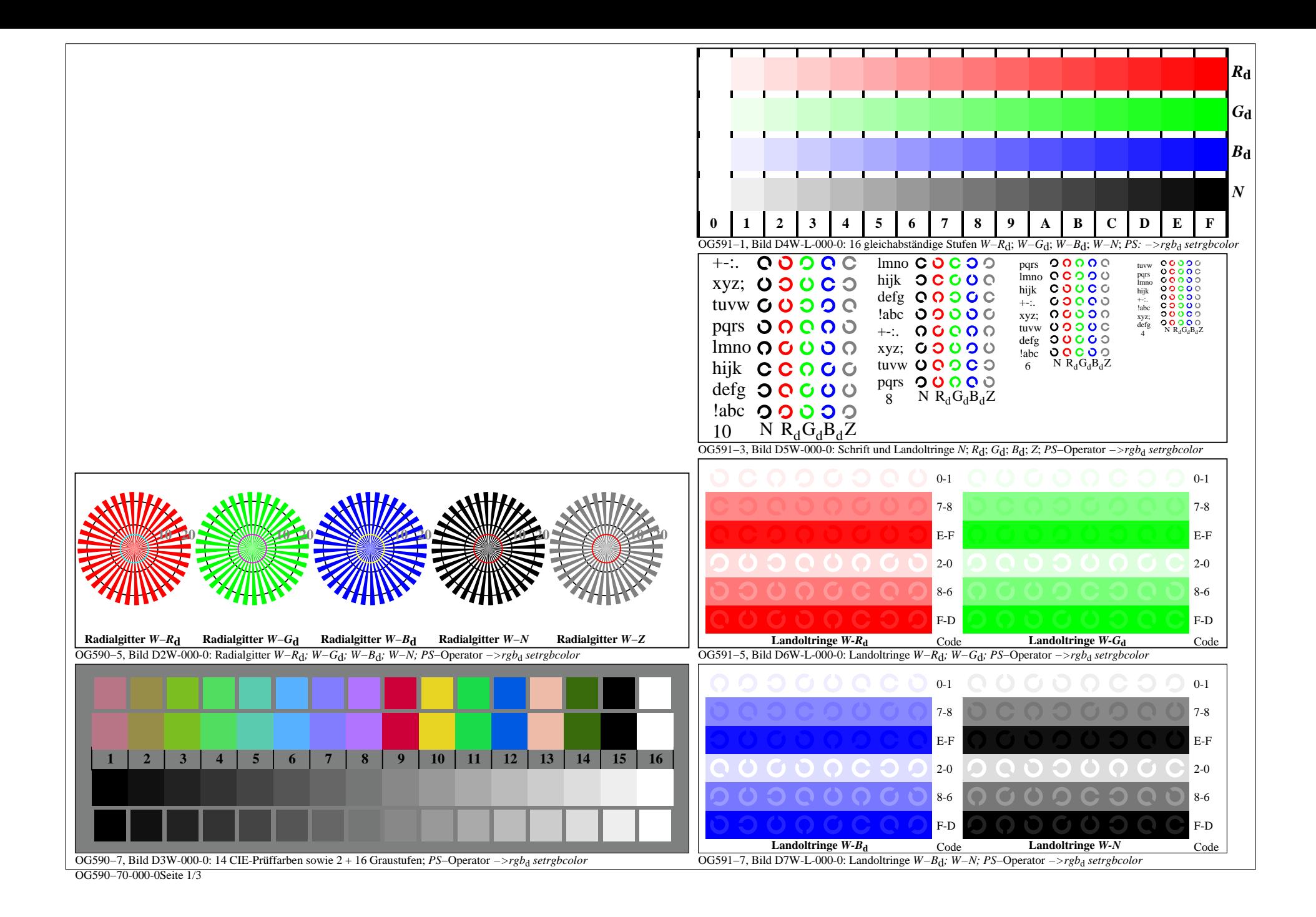

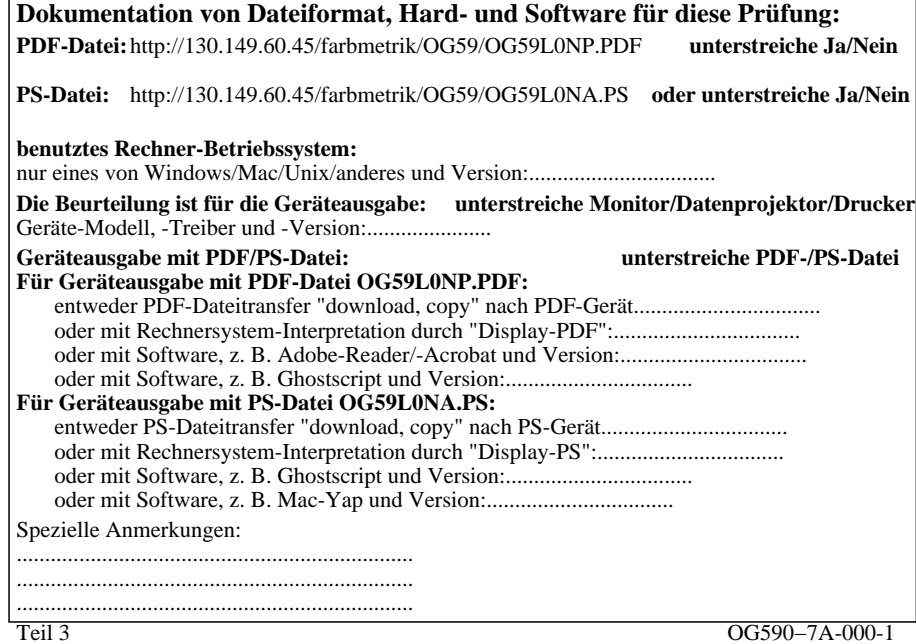

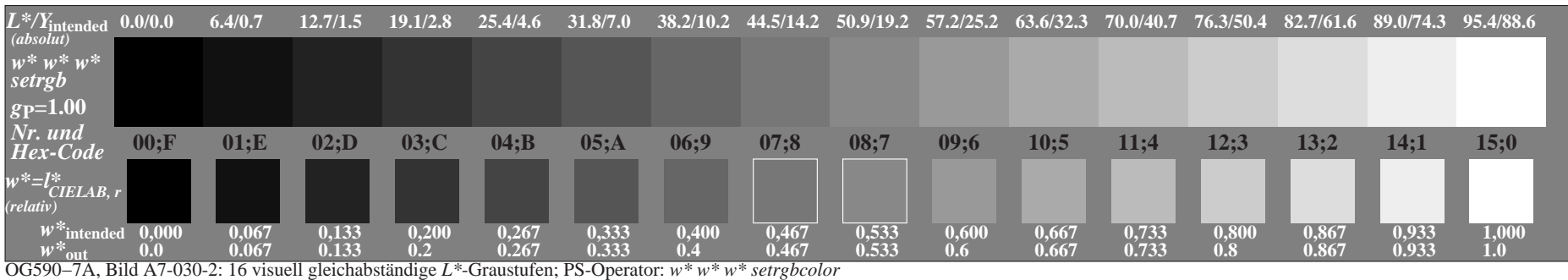

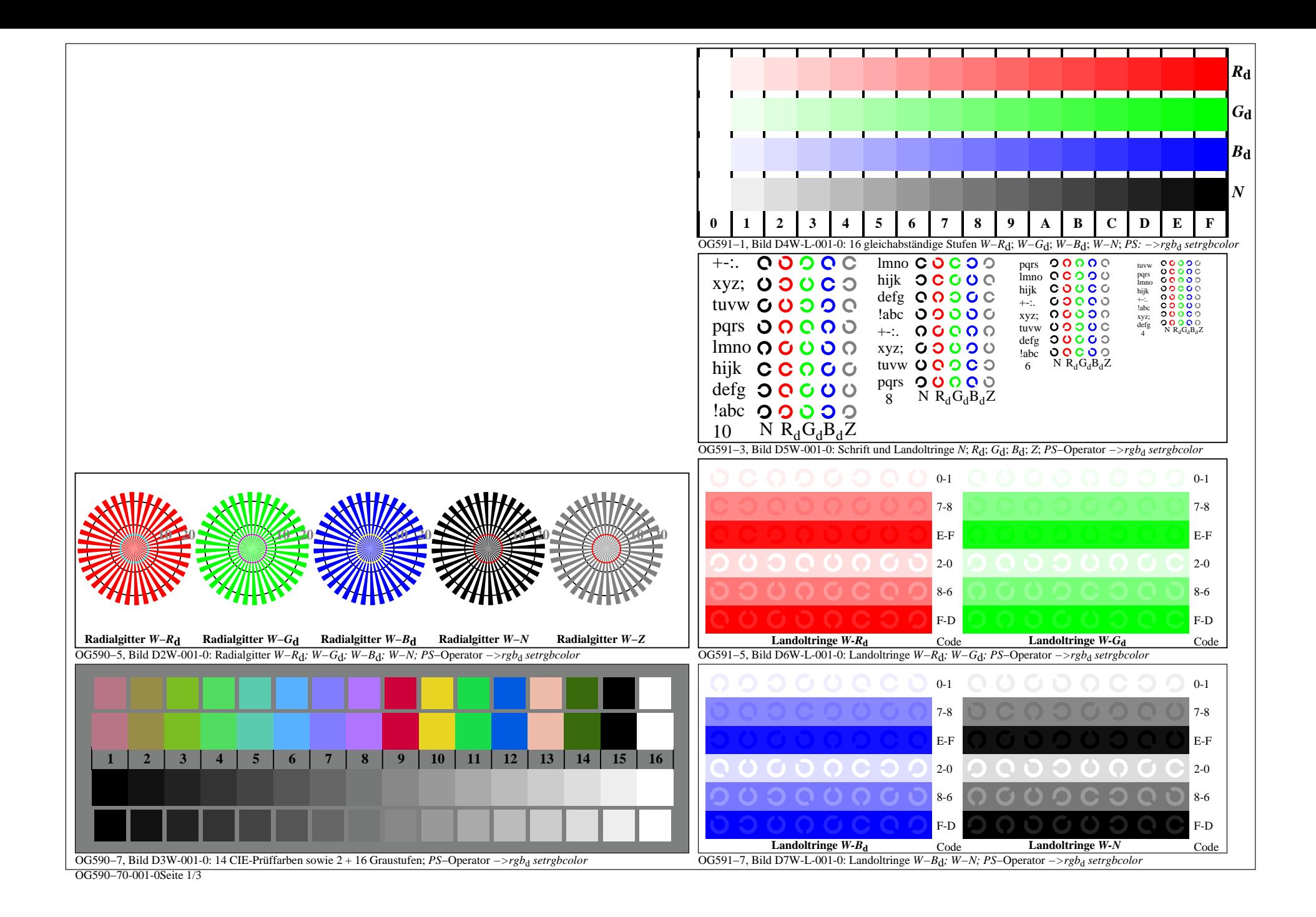

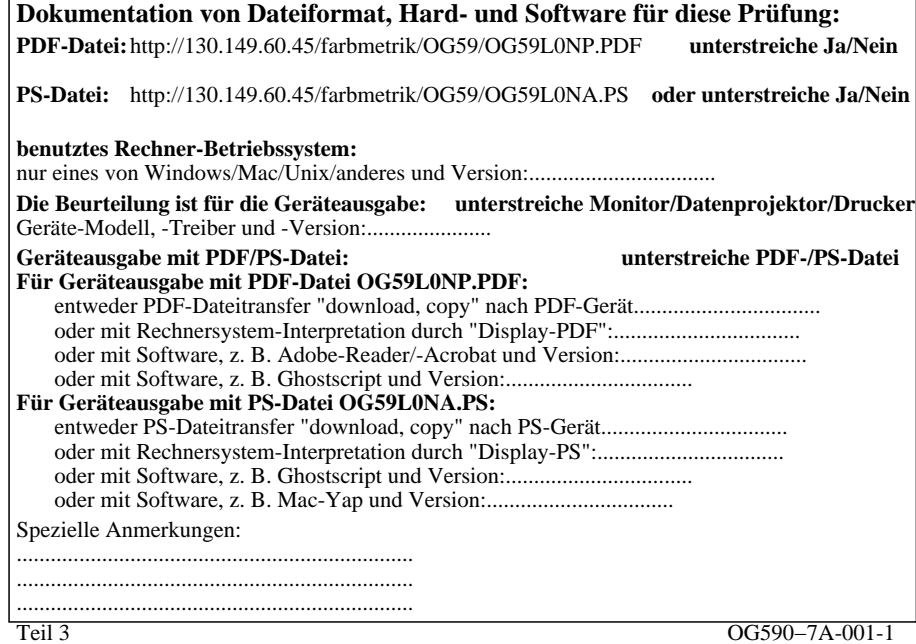

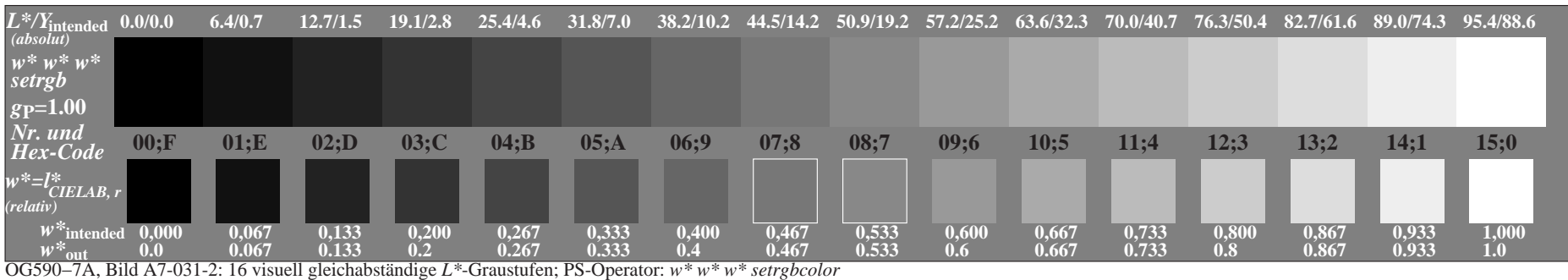

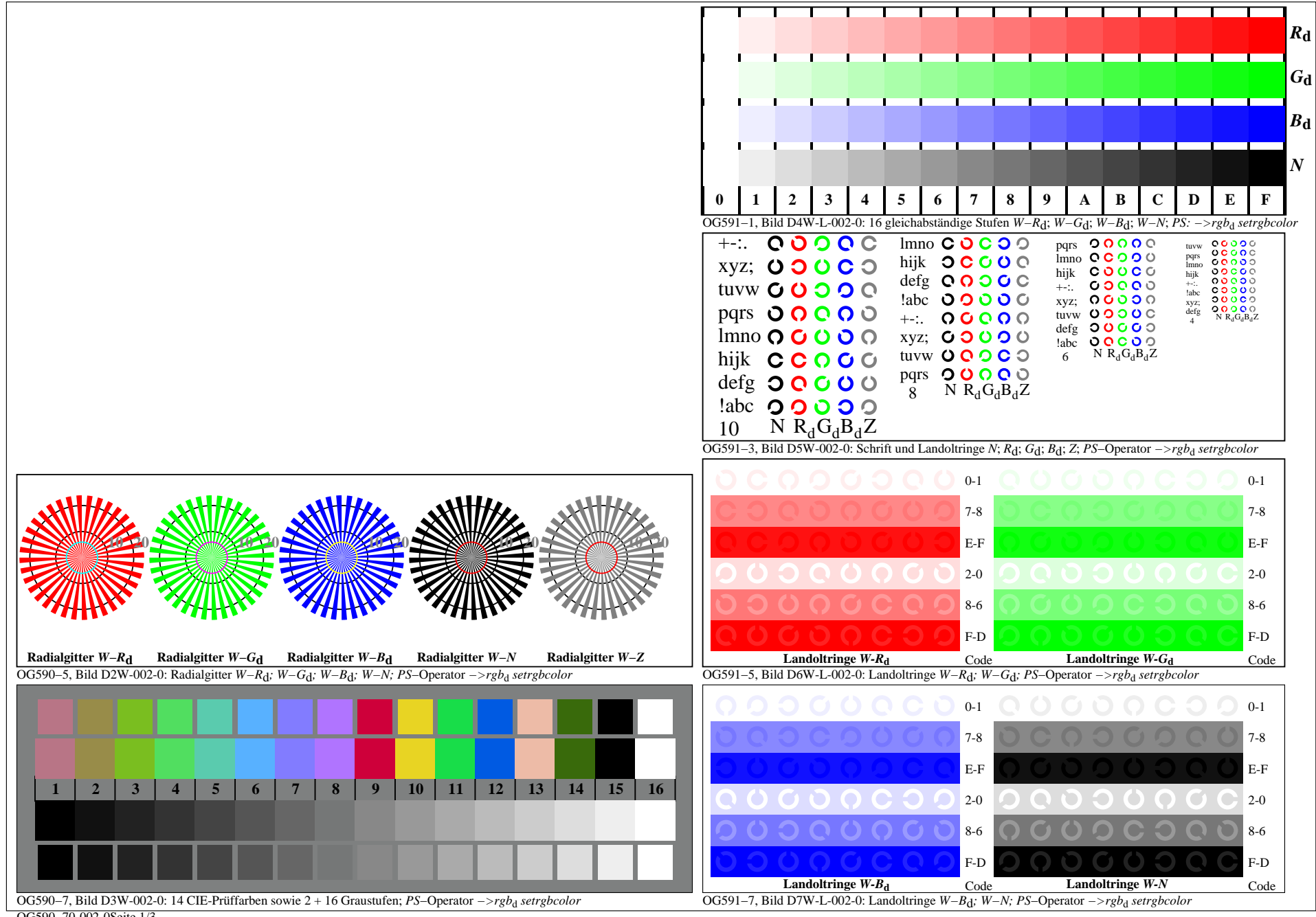

OG590−70-002-0Seite 1/3

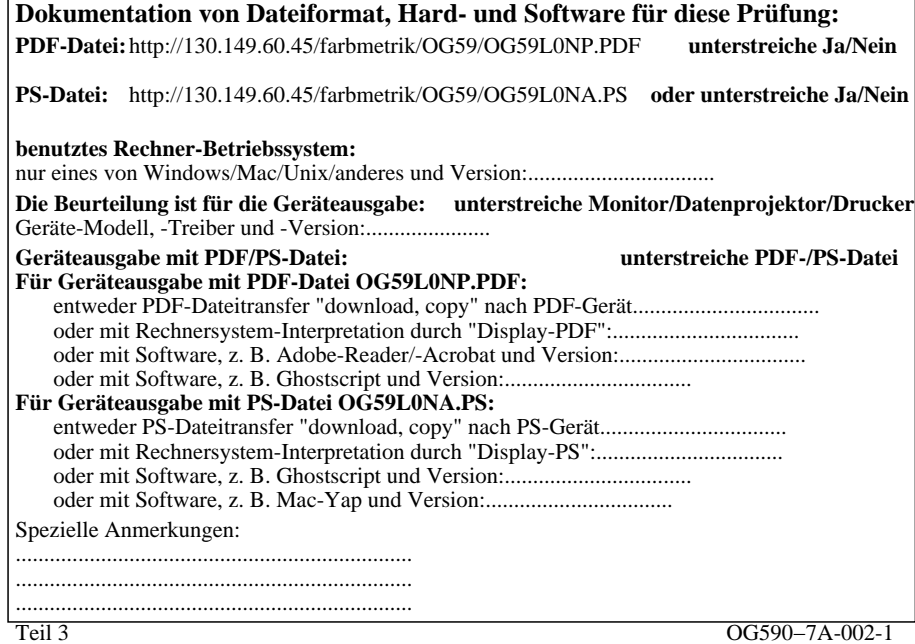

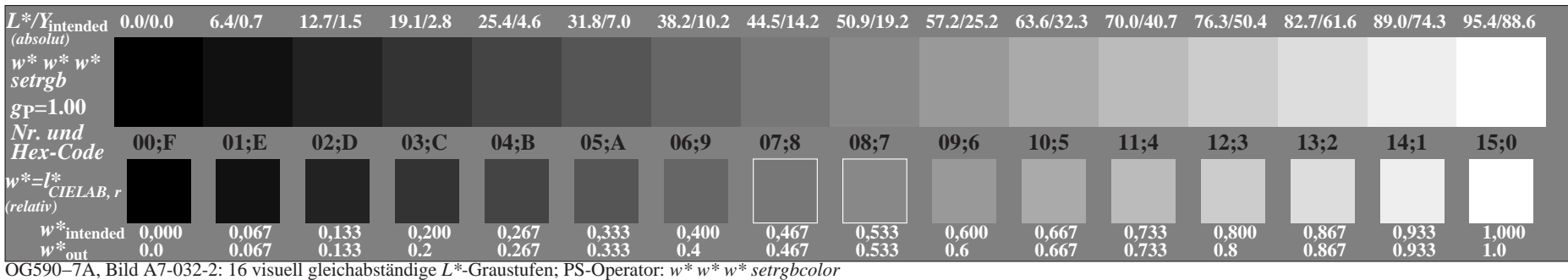

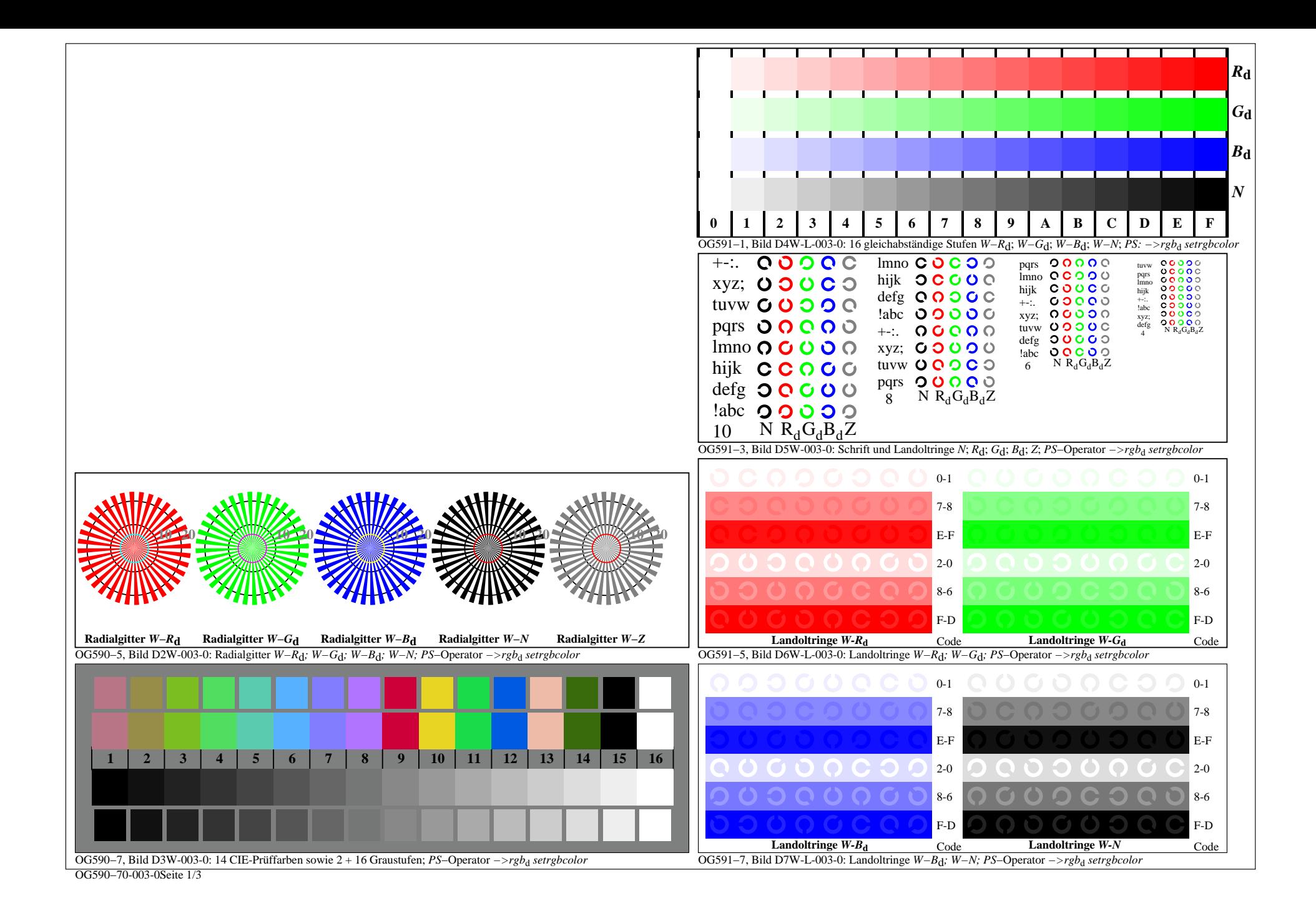

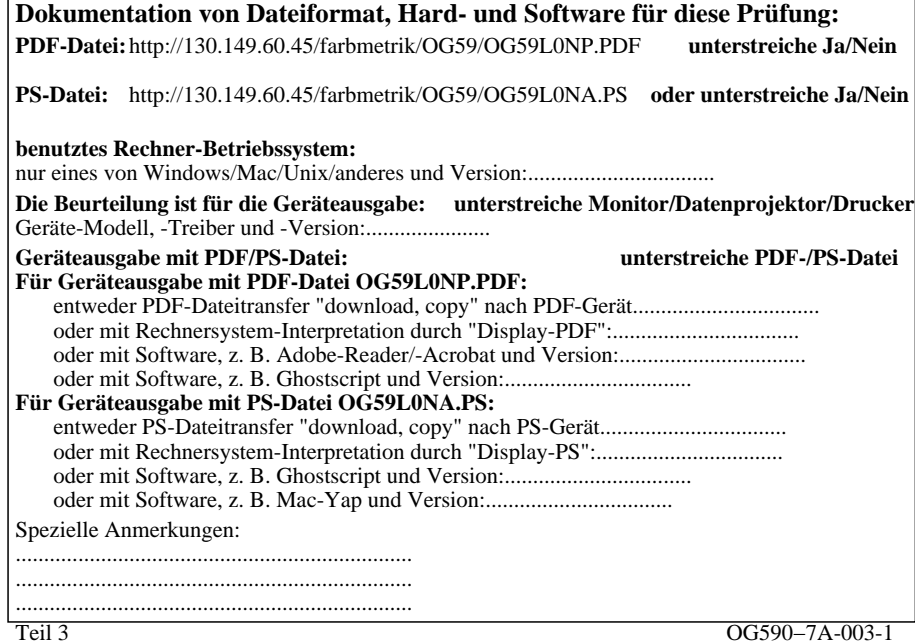

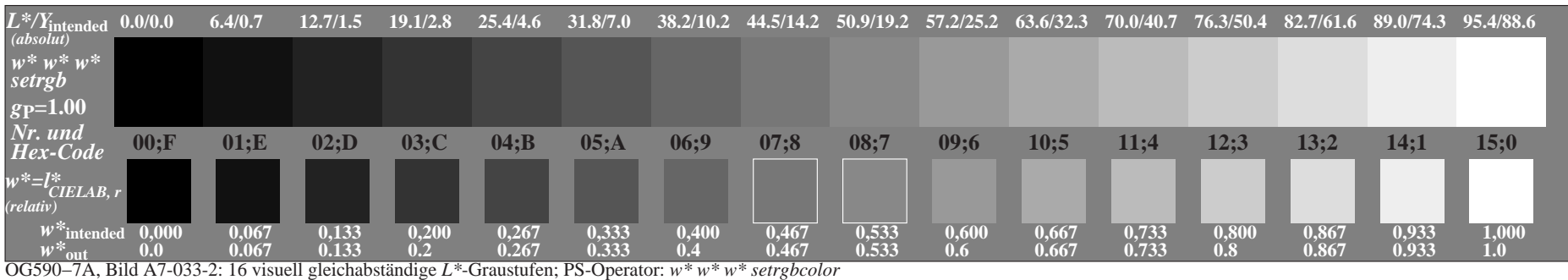

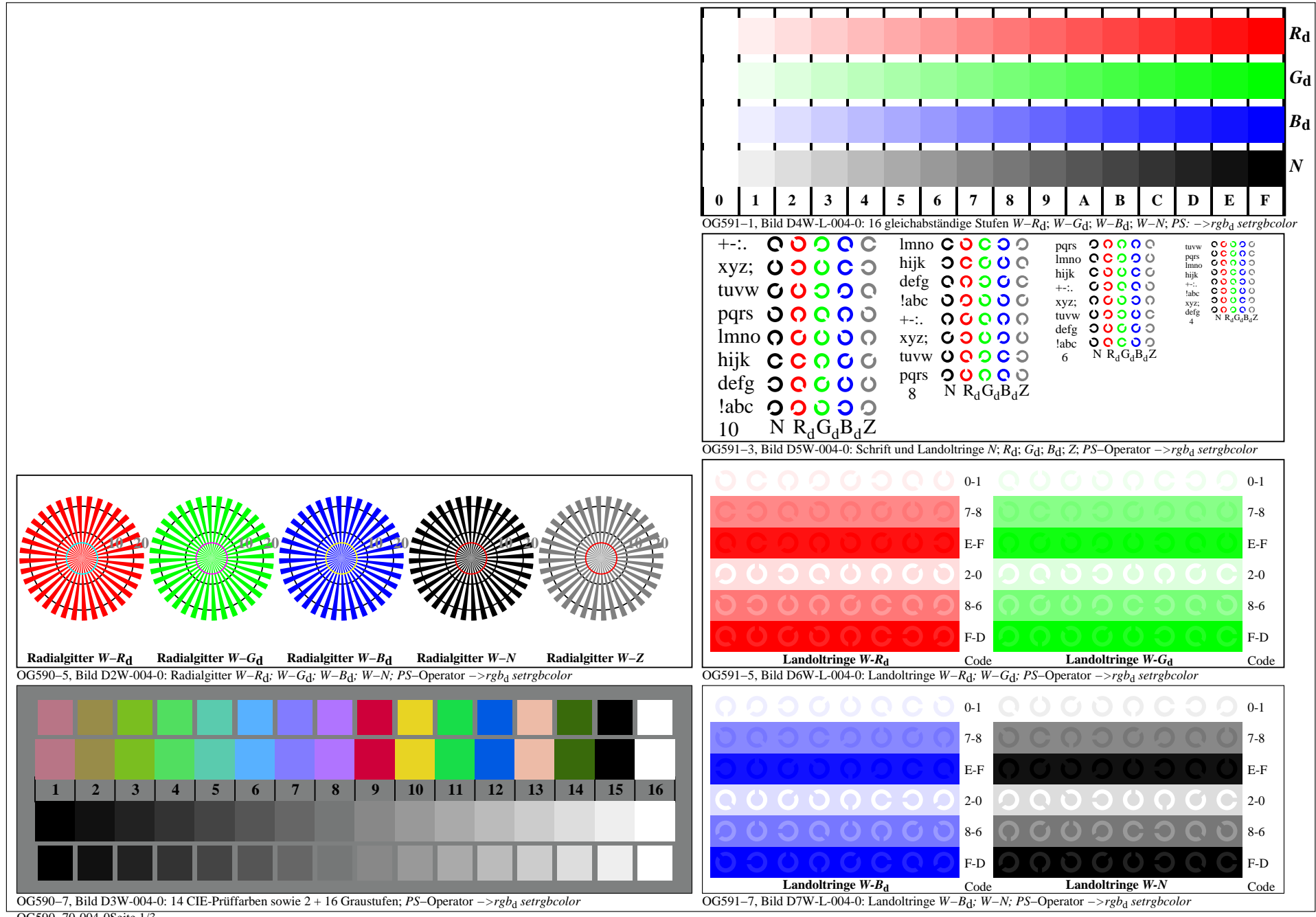

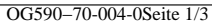

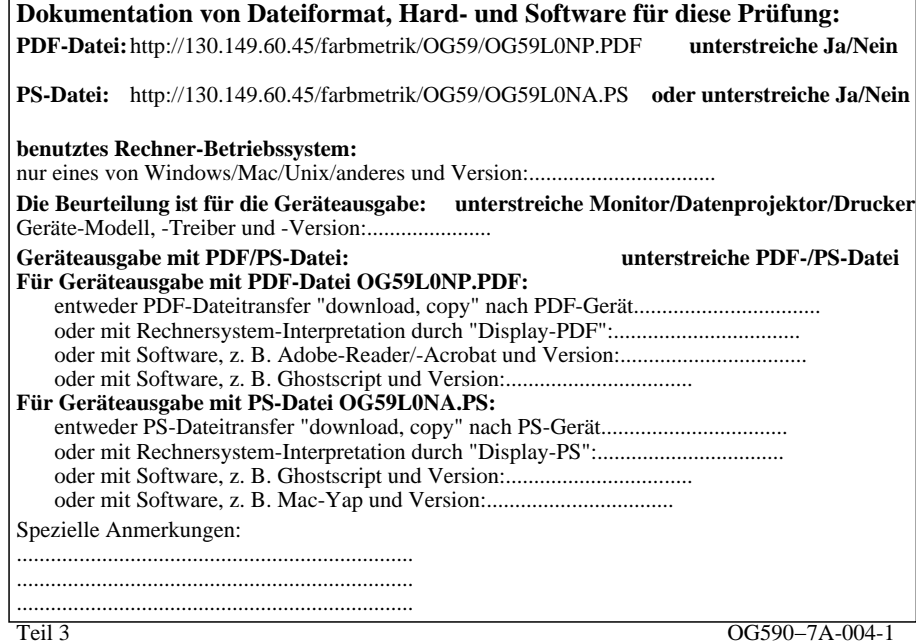

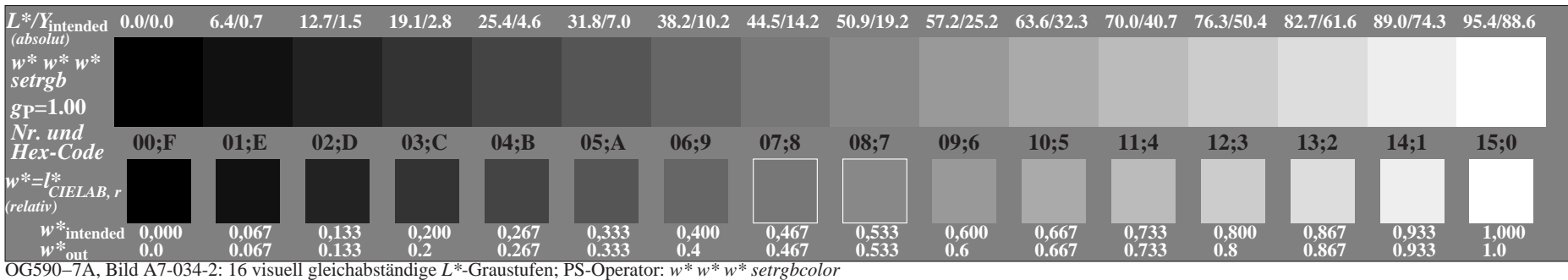

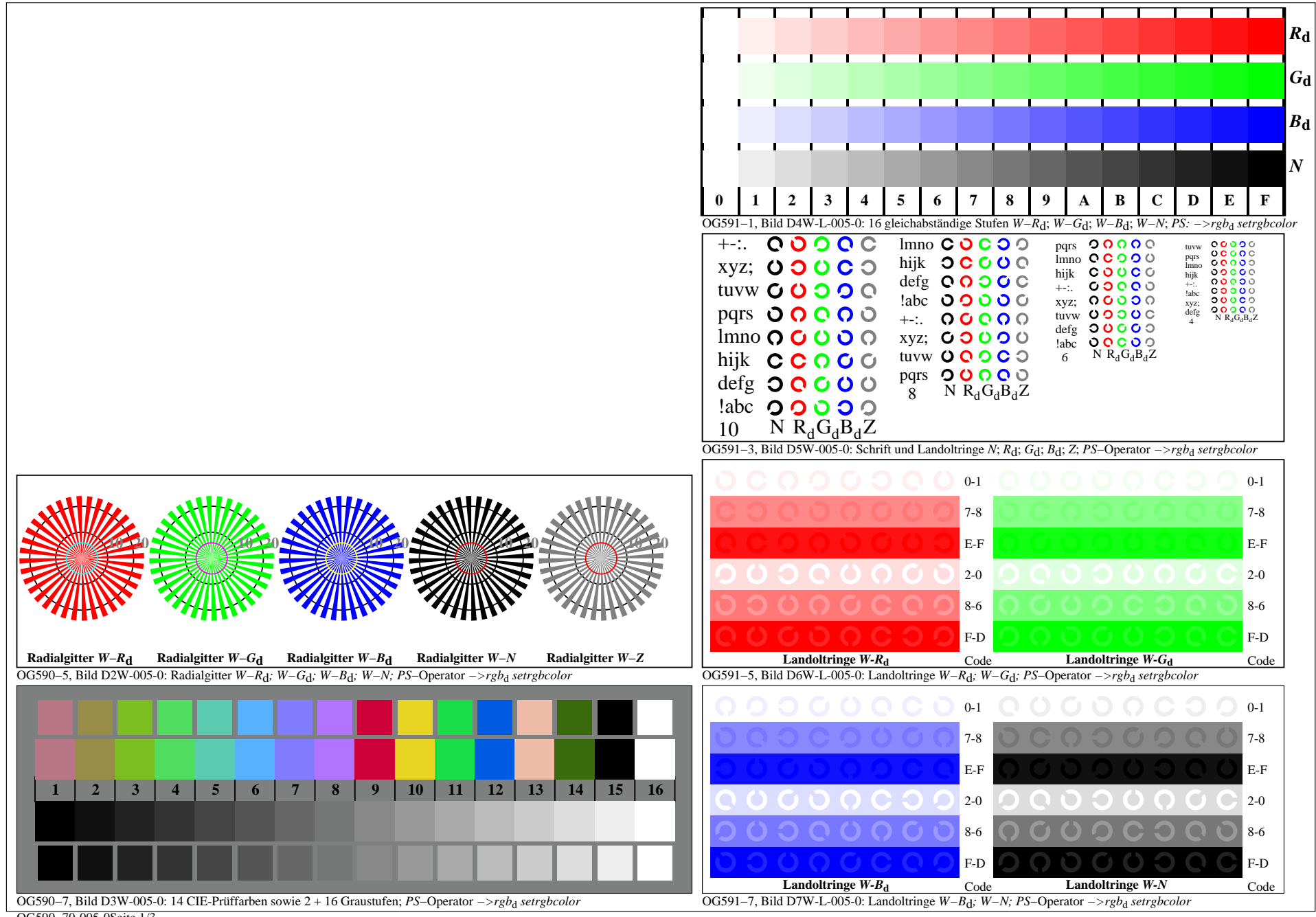

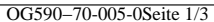

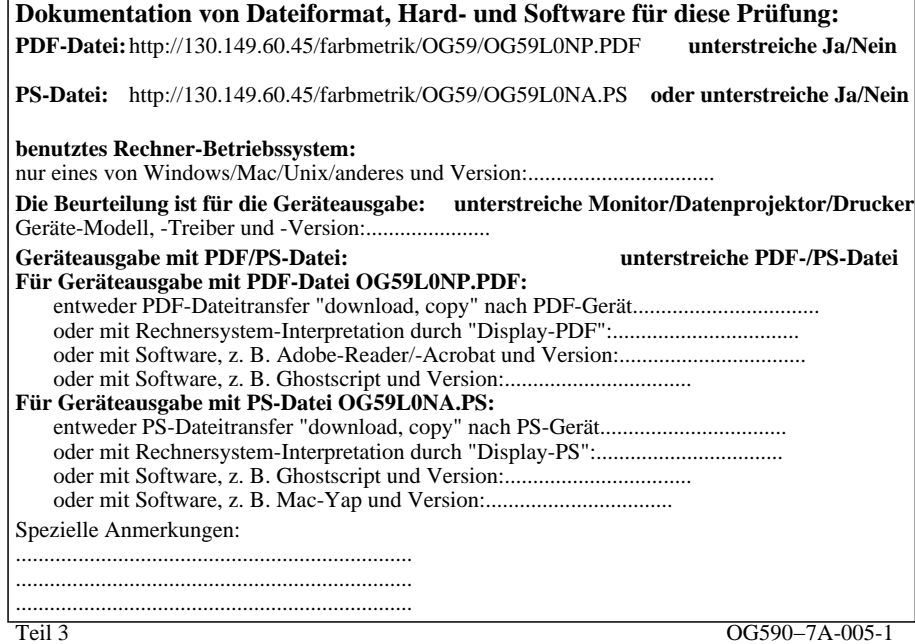

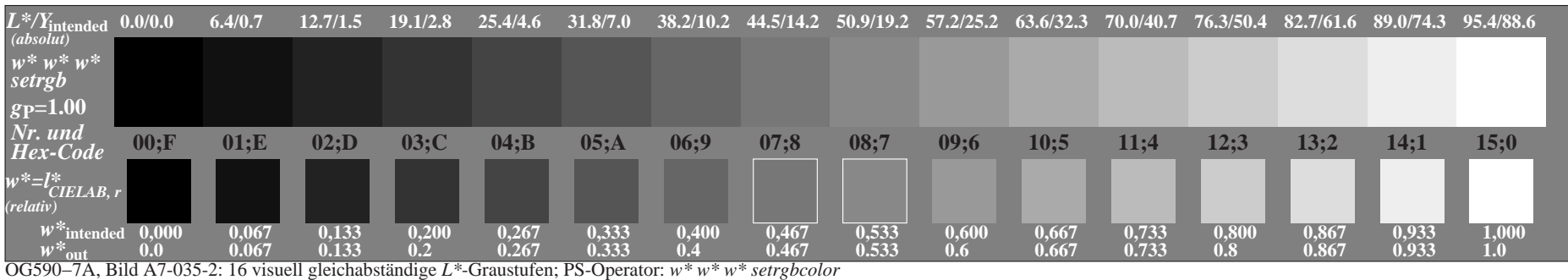

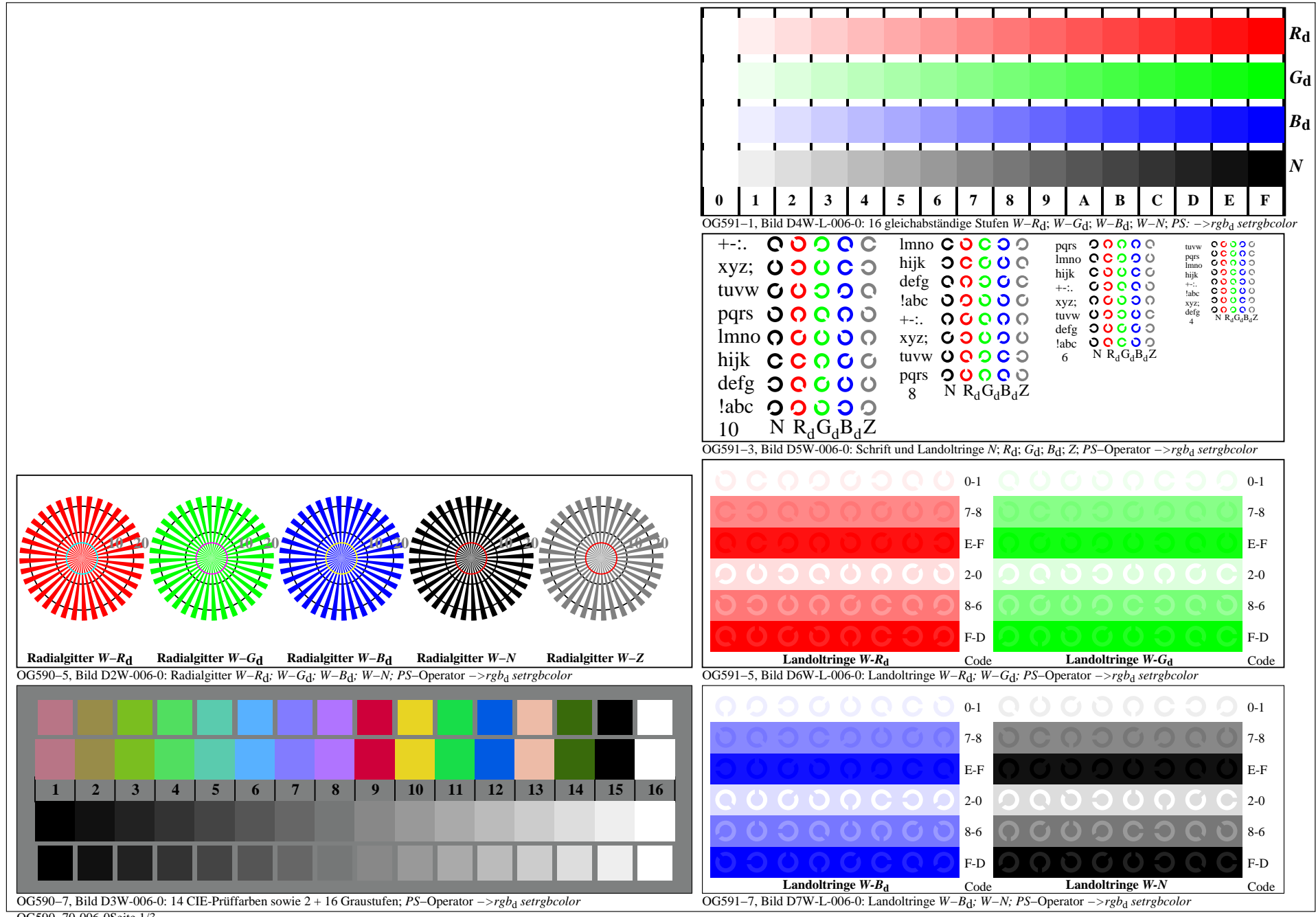

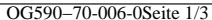

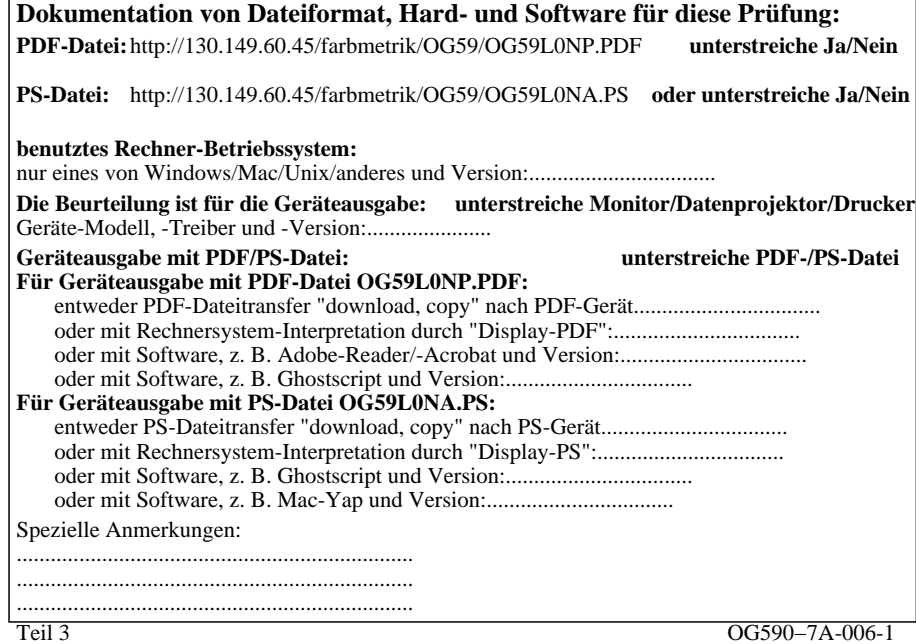

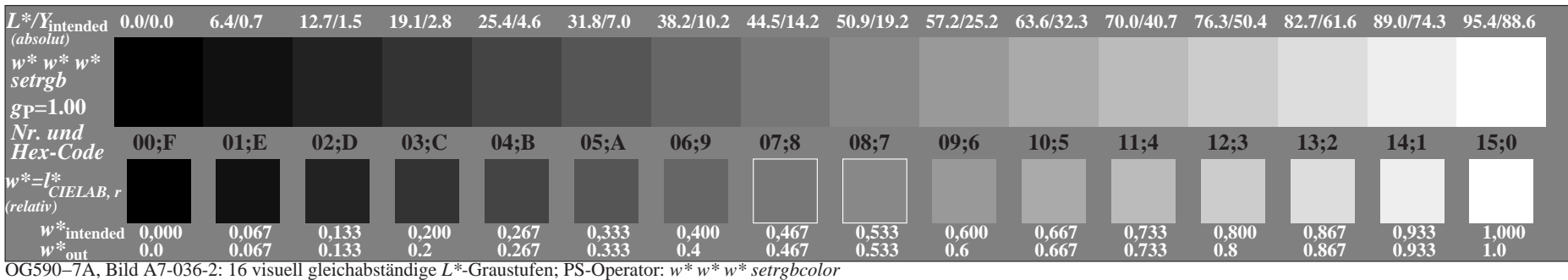

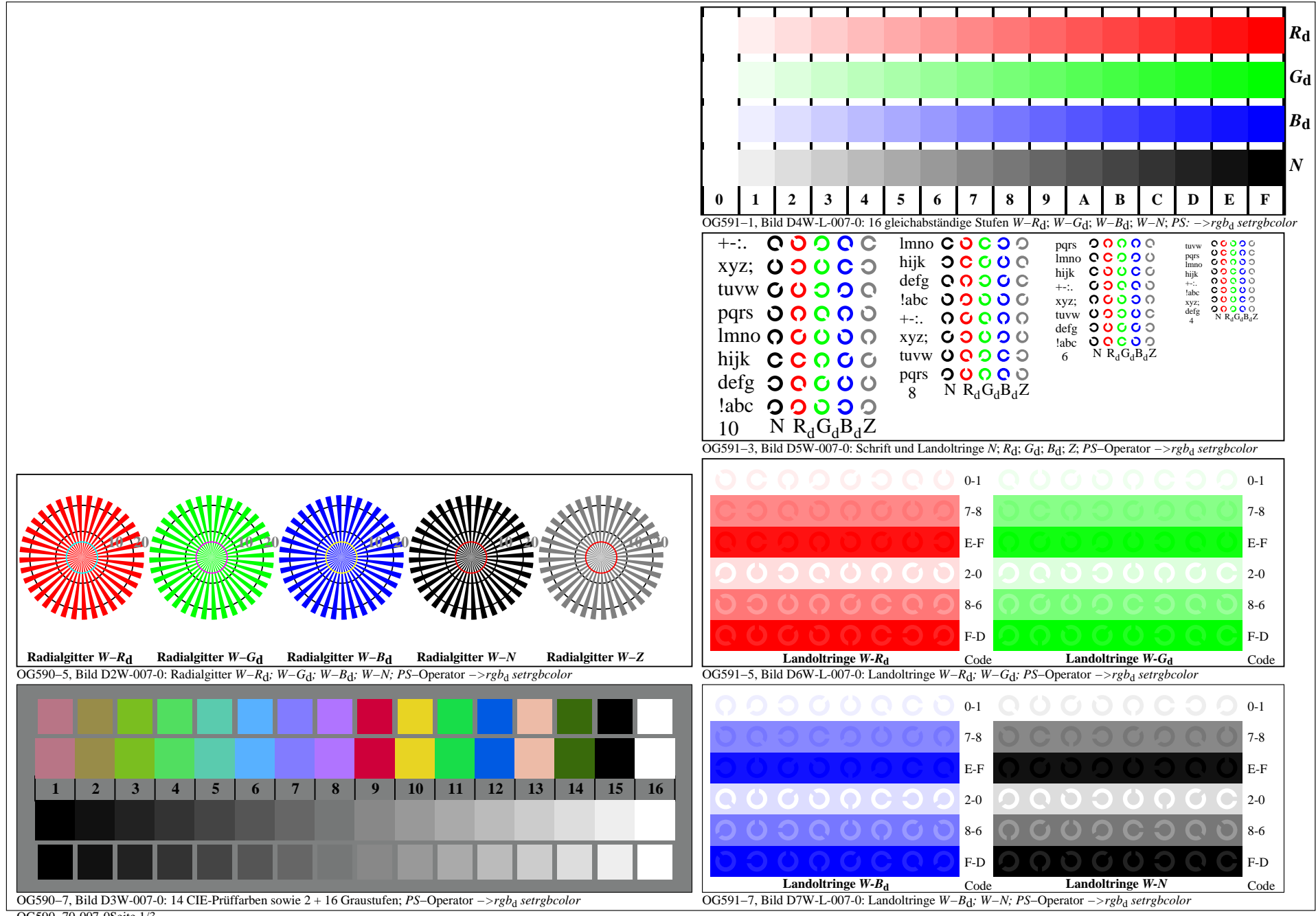

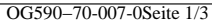

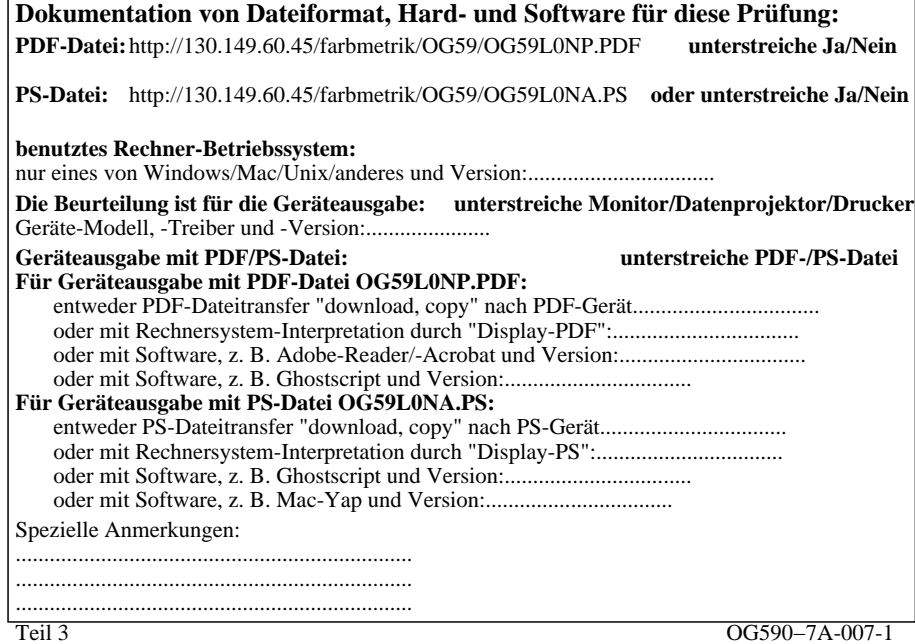

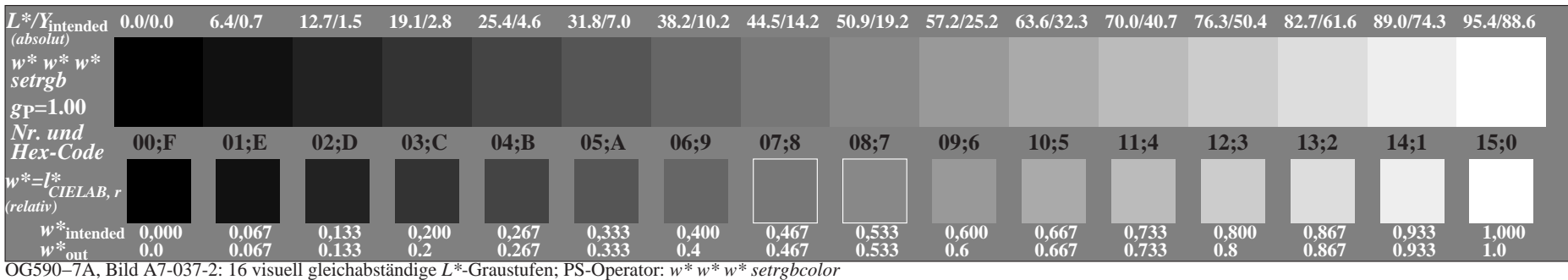